## Examcollection

<http://www.ipass4sure.com/examcollection.htm>

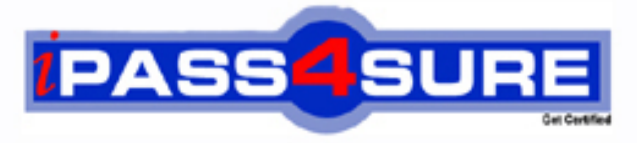

http://www.ipass4sure.com

# **1Z0-877**

**Oracle** Oracle Solaris 10 System Administrator Certified Professional

**http://www.ipass4sure.com/exams.asp?examcode=1Z0-877**

**The 1Z0-877 practice exam is written and formatted by Certified Senior IT Professionals working in today's prospering companies and data centers all over the world! The 1Z0-877 Practice Test covers all the exam topics and objectives and will prepare you for success quickly and efficiently. The 1Z0-877 exam is very challenging, but with our 1Z0-877 questions and answers practice exam, you can feel confident in obtaining your success on the 1Z0-877 exam on your FIRST TRY!**

**Oracle 1Z0-877 Exam Features**

- **Detailed questions and answers for 1Z0-877 exam**
- **Try a demo before buying any Oracle exam**
- **1Z0-877 questions and answers, updated regularly**
- **Verified 1Z0-877 answers by Experts and bear almost 100% accuracy**
- **1Z0-877 tested and verified before publishing**
- **1Z0-877 examcollection vce questions with exhibits**
- **1Z0-877 same questions as real exam with multiple choice options**

**Acquiring Oracle certifications are becoming a huge task in the field of I.T. More over these exams like 1Z0-877 exam are now continuously updating and accepting this challenge is itself a task. This 1Z0-877 test is an important part of Oracle certifications. We have the resources to prepare you for this. The 1Z0-877 exam is essential and core part of Oracle certifications and once you clear the exam you will be able to solve the real life problems yourself.Want to take advantage of the Real 1Z0-877 Test and save time and money while developing your skills to pass your Oracle 1Z0-877 Exam? Let us help you climb that ladder of success and pass your 1Z0-877 now!**

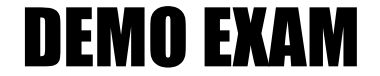

#### For Full Version visit

<http://www.ipass4sure.com/allexams.asp>

#### **QUESTION:** 1

Your x86-based server will not boot Solaris 10 OS. You discover that you need to restore your pboot and boot block on the / (root) slice located on disk c0d0. You first boot off of the CD-ROM or DVD into single user mode. What commands should you run to restore the pboot and boot block on the slice?

A. # cd /usr/lib/ufs# installboot /dev/rdsk/c0d0s0

B. # cd /usr/platform/`uname -m`/lib/fs/ufs # install -bootblock -pboot /dev/rdsk/c0d0s0

C. # cd /usr/platform/`uname -m`/lib/# install-pboot /dev/rdsk/c0d0s2 -b bootblock /dev/rdsk/c0d0s2

D. # cd /usr/platform/`uname -m`/lib/fs/ufs # installboot /usr/platform/`uname i`/lib/fs/ufs/pboot \

/usr/platform/`uname -i`/lib/fs/ufs/bootblk /dev/rdsk/c0d0s2

#### **Answer:** D

#### **QUESTION:** 2

A snapshot of the /export/project file system has been taken. Prior to backing up the file system, you need to check to see if certain files are on the snapshot. The snapshot needs to be mounted to check for these files. Which command will mount the snapshot?

A. mount -F ufs -o ro /dev/fssnap/0 /check B. mount -F ufs -o rw /dev/fssnap/0 /check C. mount -F ufs -o ro /export/project /check D. mount -F ufs -o rw /export/project /check

#### **Answer:** A

#### **QUESTION:** 3

You created a snapshot of the /data2 filesystem as follows: # fssnap -F ufs -o bs=/data2/snap /data2 But, the system responds with the following error: snapshot error: Invalid backing file path What is the problem?

A. The /data filesystem does not exist.

B. This message indicates that the /data2/snap directory does not exist.

C. The name of the Backing Store is incorrect, it should be /dev/fssnap/0

D. This message indicates that you cannot have the backing store file on the same filesystem as the filesystem being snapped.

#### **Answer:** D

#### **QUESTION:** 4

The /export/home file system is running out of space on c0t0d0s7. You added a new disk to the system and it is named c1t1d0. You need to move the /export/home file system to slice 7 on the new disk. Which command is used to move the data from /export/home to the new disk after booting the server to the single-user milestone?

A. mount /dev/dsk/c1t1d0s7 /mnt ; ufsdump 0ucf - \ /dev/rdsk/c0t0d0s7 | (cd /mnt; ufsrestore  $xf - )$ 

B. ufsdump 0ucf - /dev/rdsk/c0t0d0s7 | ufsrestore xf - \ /dev/rdsk/c1t1d0s7

C. ufsdump 0ucf - /dev/rdsk/c0t0d0s7| ufsrestore xf - \ /dev/rdsk/c1t1d0s7

D. mount /export/home; ufsdump 0ucf - /export/home | \ ufsrestore xf - /dev/dsk/c1t1d0s7

#### **Answer:** A

#### **QUESTION:** 5

You need to restore some files from a file system. The file system was backed up from a snapshot. Which command will correctly restore these files?

A. fssnap -i B. fssnap -r C. ufsrestore -i D. snaprestore -i

**Answer:** C

#### **QUESTION:** 6

After you back up /export using a file system snapshot, and you have removed the snapshot, you also need to remove the backing store. If the snapshot was created with: # mkdir /var/tmp/backup-snaps

# fssnap -o bs=/var/tmp/backup-snaps /export

Which file do you need to remove?

A. /var/tmp/backup-snaps B. /var/tmp/backup-snaps/0 C. /var/tmp/backup-snaps/snapshot D. /var/tmp/backup-snaps/snapshot0

#### **Answer:** D

#### **QUESTION:** 7

DRAG DROP Click the Task button.

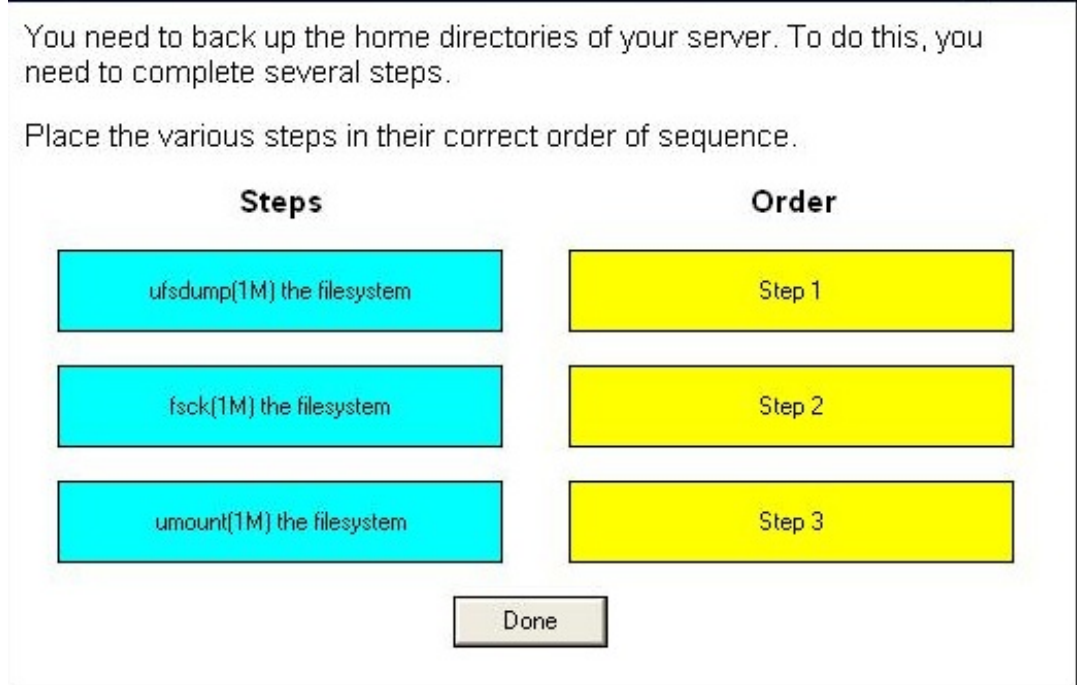

#### **Answer:**

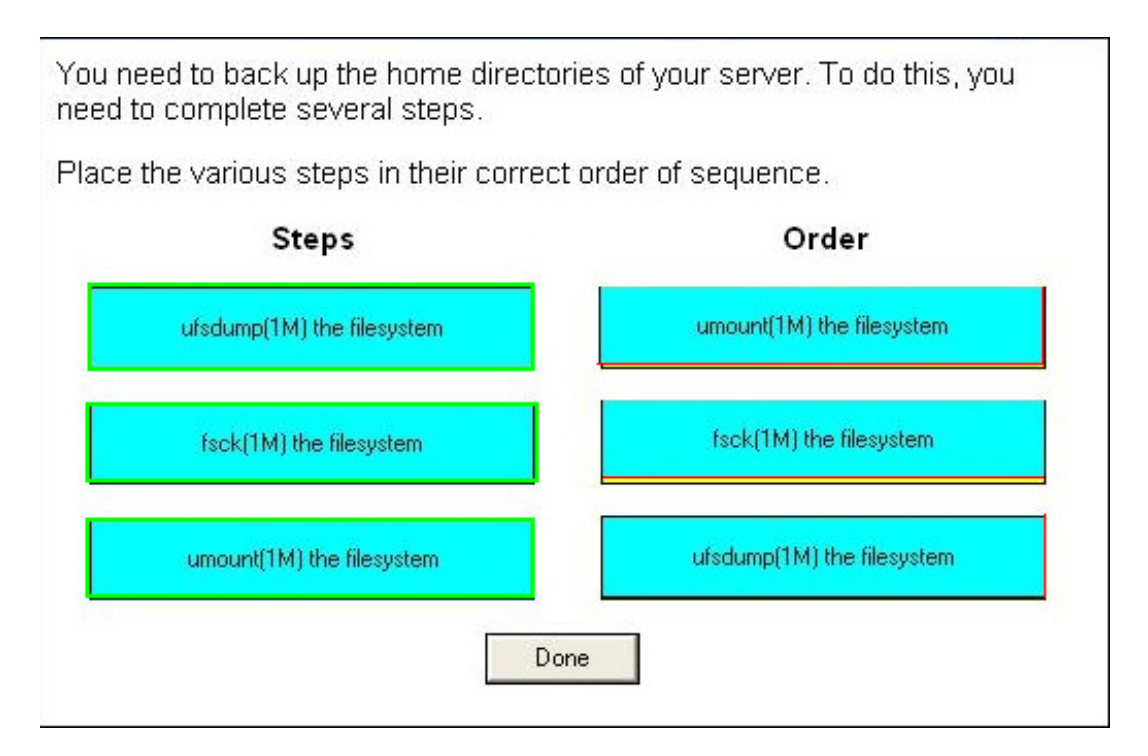

#### **Explanation:**

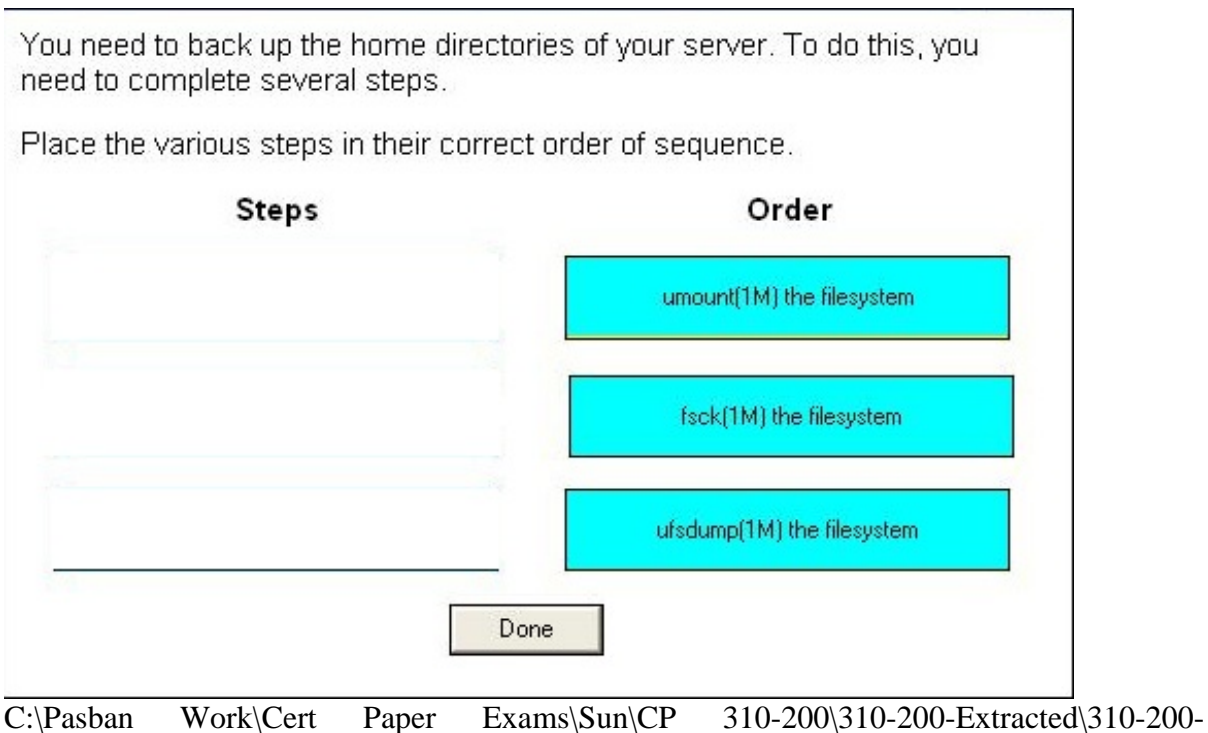

Extracted\A\7.JPG

**QUESTION:** 8

A corrupted file system is now repaired and back in use. Some, but not all of the files within the file systems have been deleted. The only backup of this file system is a month-old tar archive. This archive will need to be restored as root. Which two statements correctly describe the effects of the restore operation? (Choose two.)

A. Files found in the file system that are also on tape will NOT be overwritten.

B. The missing files, present on the backup tape, are restored to the file system with the data as it was when the backup was taken.

C. The access times are preserved by tar and will reflect the time when a user last accessed the data.

D. The modification time on the files restored by tar will be preserved and will reflect the time the file was last modified before the backup, NOT the time of the restore operation.

#### **Answer:** B, D

#### **QUESTION:** 9

A file system has been corrupted and needs to be restored. Which file contains the ufsdump levels for this file system?

- A. /etc/backup
- B. /etc/ufsdump
- C. /etc/dumpdates
- D. /etc/fsdumpdates

#### **Answer:** C

#### **QUESTION:** 10

While selecting files during an interactive restore with ufsrestore, you are interrupted by a junior administrator before you can complete the file selection process and start the restore. After answering the administrator's question, you realize that you have forgotten which files you had already selected for the restore. How can you determine which files are already marked for extraction and restore?

A. You can use the ls subcommand of ufsrestore.

B. You can use the add subcommand of ufsrestore.

C. You can use the select subcommand of ufsrestore.

D. You can view the selected files as they are marked with a plus sign (+) in the list that is permanently displayed in the upper half of the interactive ufsrestore screen view.

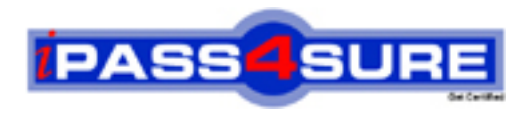

### **Pass4sure Certification Exam Features;**

- Pass4sure offers over **2500** Certification exams for professionals.
- More than **98,800** Satisfied Customers Worldwide.
- Average **99.8%** Success Rate.
- Over **120** Global Certification Vendors Covered.
- Services of Professional & Certified Experts available via support.
- Free 90 days updates to match real exam scenarios.
- Instant Download Access! No Setup required.
- Price as low as \$19, which is 80% more cost effective than others.
- Verified answers researched by industry experts.
- Study Material **updated** on regular basis.
- Questions / Answers are downloadable in **PDF** format.
- Mobile Device Supported (Android, iPhone, iPod, iPad)
- No authorization code required to open exam.
- **Portable** anywhere.
- *Guaranteed Success*.
- **Fast**, helpful support 24x7.

View list of All certification exams offered; http://www.ipass4sure[.com/allexams.as](http://www.ipass4sure.com/allexams.asp)p

View list of All Study Guides (SG); http://www.ipass4sure[.com/study-guides.asp](http://www.ipass4sure.com/study-guides.asp)

View list of All Audio Exams (AE); http://www.ipass4sure[.com/audio-exams.asp](http://www.ipass4sure.com/audio-exams.asp)

Download Any Certication Exam DEMO. http://www.ipass4sure[.com/samples.asp](http://www.ipass4sure.com/samples.asp)

To purchase Full version of exam click below; [http://www.](http://www.ipass4sure.com/allexams.asp)ipass4sure.com/allexams.asp

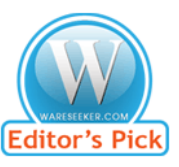

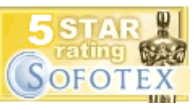

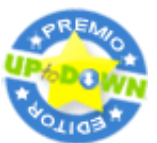

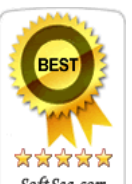

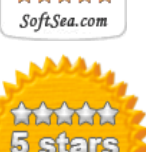

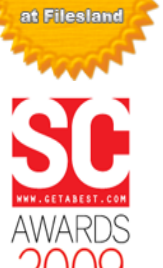

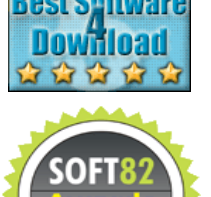

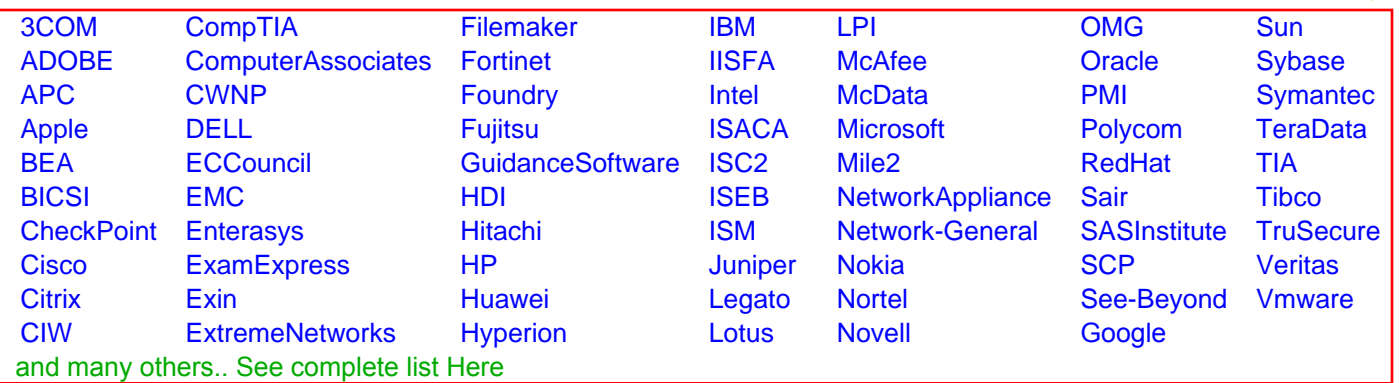

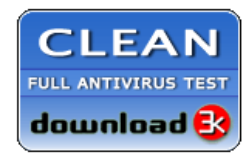

**Editor's Review EXCELLENT** 含含含含 SOFTPEDIA<sup>®</sup>

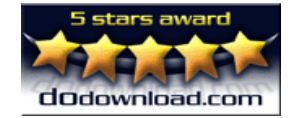

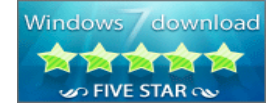

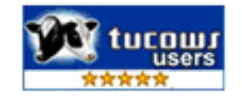